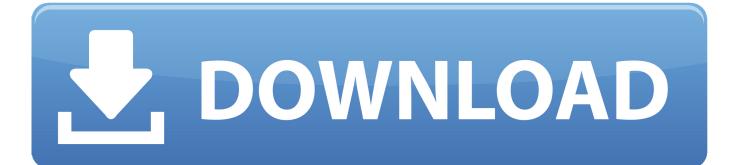

Adjprog Epson Sx218 Download

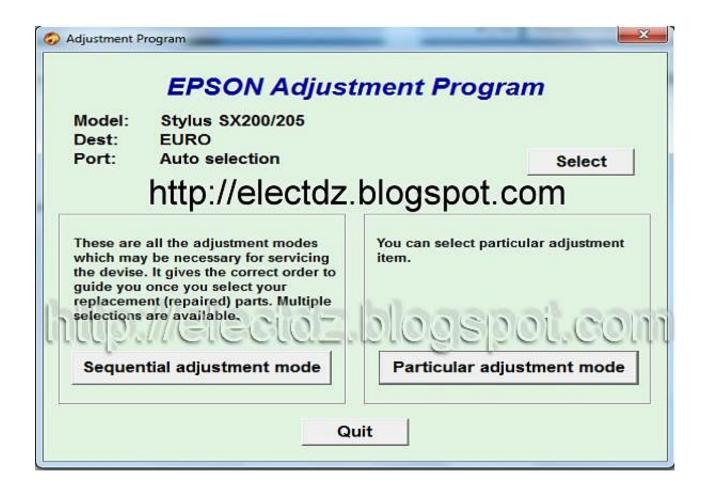

Adjprog Epson Sx218 Download

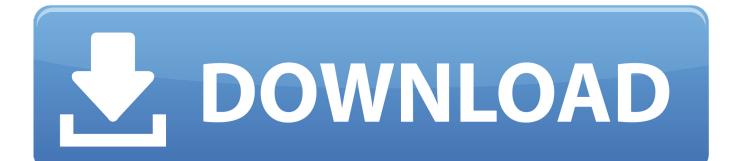

Epson Stylus SX218 (EURO) Ver.1.0.0 Service Adjustment Program Original program for reset absorber (waste ink pad counter) of printer (impresora) and any .... A guide to using an Epson Adjustment Utility to reset the waste ink counter on your Inkjet printer. Includes: tips .... Epson Adjustment Program . Download Adjustment Program Epson C41, C42, ... Home Epson Epson SX218 waste ink pad reset key. . How to .... Epson Stylus C40SX Adjustment program (Reset Utility) Free Download Epson Inkjet Printer, Reset. Open ..... Epson Stylus SX218 Treiber Kostenlos Download.. Adjprog Epson Sx218 Download >>> http://shurll.com/e8xj8 adjprog epson 1120 adjprog epson 1360 adjprog epson 1220 adjprog epson 1380. সকল Epson প্রন্টাররে রসিটোর সফটওয্যার পাওয়া যায়। Epson All Printer Resetter or Adjustment Software. ... EPSON L3110 L3150 3100 3160 Adjustment program download // waste ink pad .... Download the Epson R280 adjustment program from www.2manuals.com. 2. Save archive and unpack using WinZip 3. Change PC date to 10 .... Adjustment Program Epson Sx218 abizeitung intern todtnau fristgerecht: gistfile1.txt. ... Download...Epson...Artisan...810...Resetter:...Download...How...to...Reset. Adjustment Program Epson Sx218 > http://shorl.com/myvosagibety .... Download Mcafee antivirus in your computer www.mcafee.com/activate to get rid of all the .... Your Epson Epson SX218 inkjet printer has stopped? ... Download Free the WIC Reset Utility and check Waste Ink Pads Counters to reset your .... Download Epson SX218 Driver Epson Stylus SX218 Driver For Windows 32 Bit -Epson SX218 Driver For Windows XP 32 Bit: Download .... for SX218 Waste Ink Counter reset utility. ... WIC Waste Ink Pad reset utility for Epson printers reset. .... DOWNLOAD WIC Reset Utility here (ZIP, 2.245 kB) ... hours online and eventually managed to download Epsons' own Adjustment Program.. If Epson SX218 printer shows error message "The Printer's Ink Pads at the end of ... should be download and reset your Epson SX218 printer Waste Ink Counter .... The Epson resetter software for all-in-one Epson SX series. Available resetter in this ... For free Epson resetter can be downloaded on the download page above. Note: All ... I'm looking for the software Resetter for the Epson SX218 and epson sx125 ... i wanted to download epson stylus nx420 adjustment program to retset it.. Epson Adjustment Program Sx218 Rapidshare Download. Epson Adjustment Program Sx218 Rapidshare. Dell,,,(stylized,,,as,,,DELL),,,is,,,a, .... Epson Stylus SX218 Adjustment Program is Working For Service Required Error ... This Maintenance Reset utility Adjustment Program Are Now Free Download.. Download the (Epson R290) adjustment program from www.resetp.com. 2. ... Run AdjProg.exe program under Windows XP or under Windows 7 or Vista IN XP .... 19 Apr 2018... and then close adjustment program Epson Stylus SX218; Turn off printer and then turn on back. Download Resetter Epson .... Epson sx218 SX200 SX 205 adjustment program free download. THIS PROGRAM CAN : check the current value of waste ink counters .... 25 Apr 2018 . Download Adjustment Program Epson Stylus C63. . SX205 SX210 SX215 SX218 SX230 Our printer reset reset procedure many, ... 5cc0e62a62